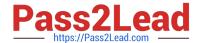

# TDA-C01<sup>Q&As</sup>

Tableau Certified Data Analyst Exam

# Pass Tableau TDA-C01 Exam with 100% Guarantee

Free Download Real Questions & Answers PDF and VCE file from:

https://www.pass2lead.com/tda-c01.html

100% Passing Guarantee 100% Money Back Assurance

Following Questions and Answers are all new published by Tableau
Official Exam Center

- Instant Download After Purchase
- 100% Money Back Guarantee
- 365 Days Free Update
- 800,000+ Satisfied Customers

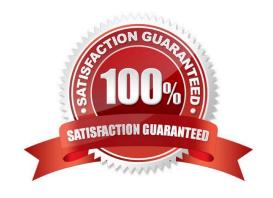

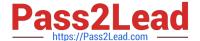

# **QUESTION 1**

You have the following dataset.

| Month         | Sales   |  |
|---------------|---------|--|
| January       | 43,971  |  |
| February      | 20,301  |  |
| March         | 58,872  |  |
| April         | 36,522  |  |
| May           | 44,261  |  |
| June          | 52,982  |  |
| July          | 45,264  |  |
| August        | 63,121  |  |
| September     | 87,867  |  |
| October       | 77,777  |  |
| November      | 118,448 |  |
| December 83,8 |         |  |

| Month     | Sales  |  |
|-----------|--------|--|
| January   | \$44K  |  |
| February  | \$20K  |  |
| March     | \$59K  |  |
| April     | \$37K  |  |
| May       | \$44K  |  |
| June      | \$53K  |  |
| July      | \$45K  |  |
| August    | \$63K  |  |
| September | \$88K  |  |
| October   | \$78K  |  |
| November  | \$118K |  |
| December  | \$84K  |  |

When you use the dataset in a worksheet, you want Sales to appear automatically as shown in the following table.

| Month          | Sales   |  |
|----------------|---------|--|
| January        | 43,971  |  |
| February       | 20,301  |  |
| March          | 58,872  |  |
| April          | 36,522  |  |
| May            | 44,261  |  |
| June           | 52,982  |  |
| July           | 45,264  |  |
| August         | 63,121  |  |
| September 87,8 |         |  |
| October        | 77,777  |  |
| November       | 118,448 |  |
| December       | 83,829  |  |

2023 Latest pass2lead TDA-C01 PDF and VCE dumps Download

## What should you do?

- A. Change the data type of the Sates field to Siring
- B. Create a calculated field that uses a formula of \\'S\\' \* str (Round((sales],2)) + \\'k\\'
- C. Change the default number format of the Sales told
- D. Create a calculated field that uses a formula of \\'S\\' + stri

Correct Answer: A

#### **QUESTION 2**

Hot Area:

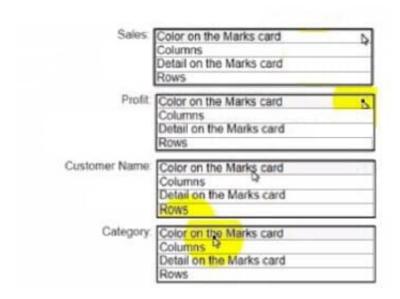

Correct Answer:

2023 Latest pass2lead TDA-C01 PDF and VCE dumps Download

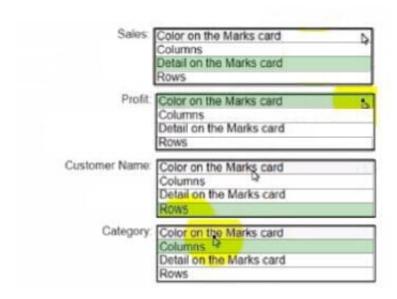

## **QUESTION 3**

#### **CORRECT TEXT**

Open the link to Book1 found on the desktop. Use the Superstore data source.

Split the Customer Name field into two fields named First Name and Last Name.

2023 Latest pass2lead TDA-C01 PDF and VCE dumps Download

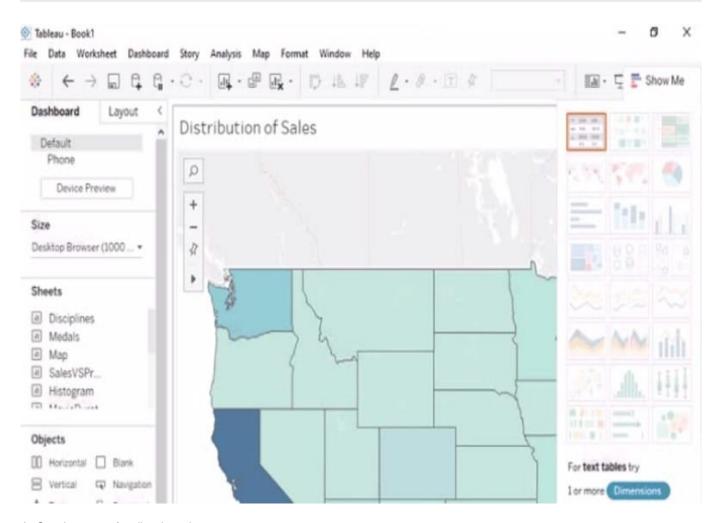

A. Send us your feedback on it.

Correct Answer: A

#### **QUESTION 4**

#### **CORRECT TEXT**

Open the link to Book1 found on the desktop. Open the Line worksheet.

Modify the chart to show only main and max values of both measures in each region.

2023 Latest pass2lead TDA-C01 PDF and VCE dumps Download

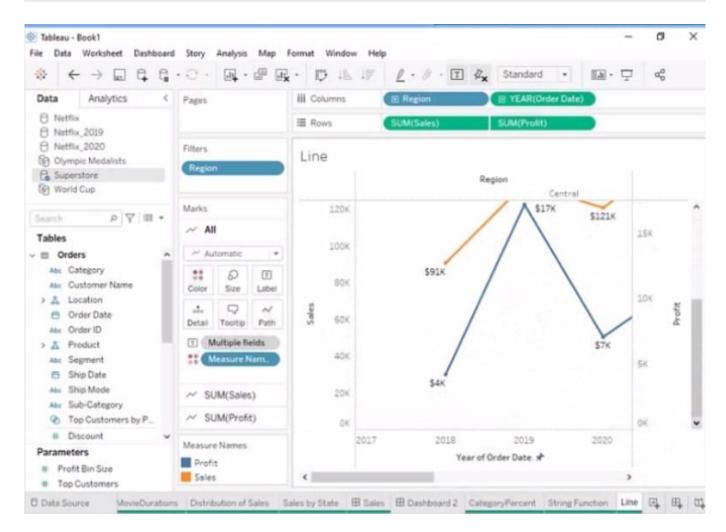

A. Send us your feedback on it.

Correct Answer: A

#### **QUESTION 5**

You have the Mowing two tables that contains data about the books in a library.

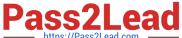

## Table1

| Book Title                                 | Book Author         |
|--------------------------------------------|---------------------|
| Great Expectations                         | Charles Dickens     |
| Harry Potter and the<br>Chamber of Secrets | J. K. Rowling       |
| To Kill a Mockingbird                      | Harper Lee          |
| Don Quixote                                | Miguel de Cervantes |
| 477                                        |                     |

# Table2

| Book Title            | Publication Year |
|-----------------------|------------------|
| Great Expectations    | 1860             |
| To Kill a Mockingbird | 1960             |
| Don Quixote           | 1615             |
| Jane Eyre             | 1847             |
| 411                   | 7944             |

Both tables are incomplete so there are books missing from the tables.

You need to combine the tables. The solution must ensure that all the data is retained

Which type of join should you use?

A. Full outer join

B. Right join

C. left join

D. Inner join

Correct Answer: D

#### **QUESTION 6**

You have the following dataset.

| Name             |   |
|------------------|---|
| Charles Sheldon  |   |
| charles, sheldon |   |
| Sheldon charles  | Π |
| Charles Sheldon  |   |
| Charles_Sheldon  |   |

Which grouping option should you use m Tableau Prep to group al five names automatically?

A. Pronunciation

B. Spelling

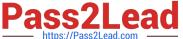

- C. Common Characters
- D. Manual Selection

Correct Answer: D

#### **QUESTION 7**

You are the owner of an alert.

You receive an email notification that the alert was suspended From where can you resume the suspended alert?

- A. The Data Source page of Tableau Desktop
- B. The Notification area of Tableau Prep
- C. The My Content area of Tableau web pages
- D. The Shared with Ma page

Correct Answer: D

#### **QUESTION 8**

You have the Mowing dashboard.

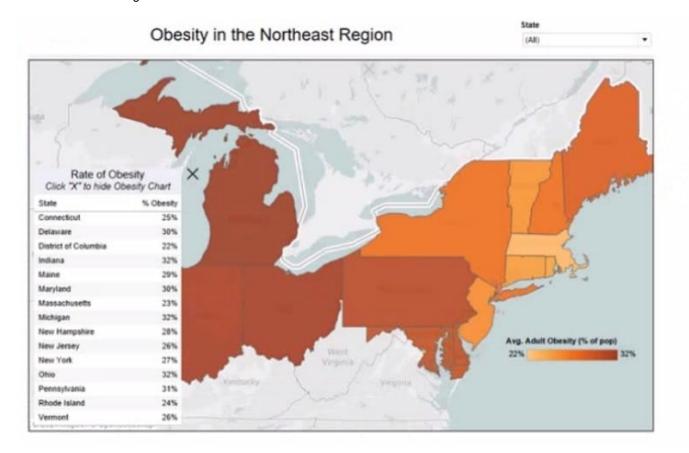

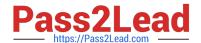

2023 Latest pass2lead TDA-C01 PDF and VCE dumps Download

Which two elements are floating? Choose two.

- A. The state filter
- B. The color legend C. The map
- D. The Rate of Obesity chart
- E. The little

Correct Answer: CD

#### **QUESTION 9**

You want to add a comment to March 2020 as shown in the following visualization. You have the following sets in a Tableau workbook ?Top N Customers Customers of 2020

Top N Products Sellers of 2020 Which two sets can you combine? Choose two

- A. Sellers of 2020
- B. Customers of 2020
- C. Top N Products
- D. Top N Customers

Correct Answer: AC

#### **QUESTION 10**

You have the following line chart that shows the average sales by month.

# https://www.pass2lead.com/tda-c01.html 2023 Latest pass2lead TDA-C01 PDF and VCE dumps Download

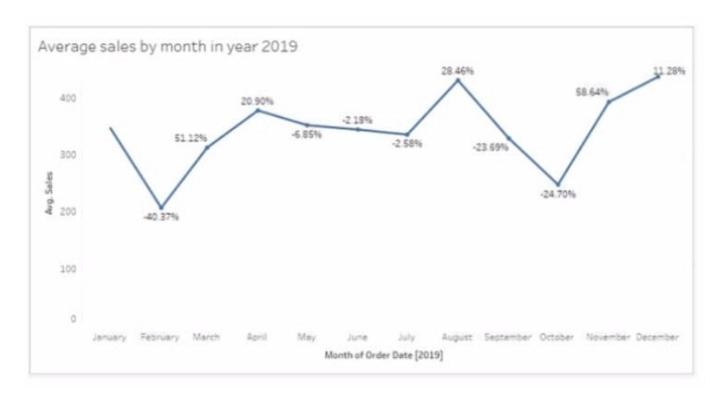

Which month had the biggest increase in swage sales compared to me previous month in 2019?

- A. August
- B. October
- C. December
- D. November

Correct Answer: B

Latest TDA-C01 Dumps

TDA-C01 VCE Dumps

**TDA-C01 Study Guide**